## **ibec\_imap\_SetProperty**

## **Syntax**

function ibec\_imap\_SetProperty(IMAPSession : variant, PropertyName : string, Value : variant);

## **Example**

[IMAP example](http://ibexpert.com/docu/doku.php?id=06-ibexpert-ibeblock-examples:imap-example)

From: <http://ibexpert.com/docu/>- **IBExpert**

Permanent link: **[http://ibexpert.com/docu/doku.php?id=05-ibexpert-ibeblock-functions:05-19-imap-functions:ibec\\_imap\\_setproperty](http://ibexpert.com/docu/doku.php?id=05-ibexpert-ibeblock-functions:05-19-imap-functions:ibec_imap_setproperty)**

Last update: **2023/05/22 08:46**

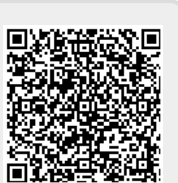